# Audit

## Description

The audit trail page allows you to query for audit records. Each action done at the Soffid console will be reported.

Here you have a list of common Advanced searches, you only have to copy, paste and search, e.g.

```
// User changes trace
calendar ge "2020-01-01T00:00:00.000+01:00" AND user co "admin"
// User actions trace
calendar ge "2020-01-01T00:00:00.000+01:00" AND author co "admin"
// Soffid accounts
calendar ge "2020-01-01T00:00:00.000+01:00" AND user co "admin" AND database co "soffid"
// Created accounts
calendar ge "2020-01-01T00:00:00.000+01:00" AND action co "C" AND object co "SC_ACCOUN"
// Removed objects
calendar ge "2020-01-01T00:00:00.000+01:00" AND action co "D" AND object co "SC_ACCOUN"
```
#### Screen overview

#### [Custom attributes](https://bookstack.soffid.com/uploads/images/gallery/2023-03/image-1679557370520.png)

- . Date/Timedate on which the action was performed.
- Author user who launched the task. When the author is empty, the Syncal Launchedd V this task.
- Purpose is the name of the internal object (also the table of the dat action was performed.
- Source IP
- User: identity who performed the action.
- $\bullet$  Information systemetails on which information system the action wa
- Role details the role with which the action was performed.
- Accountif the action has taken place on an account, it will be indic this section.
- Group: details the group with which the action was performed.
- Action the task performed is specified.

### Actions

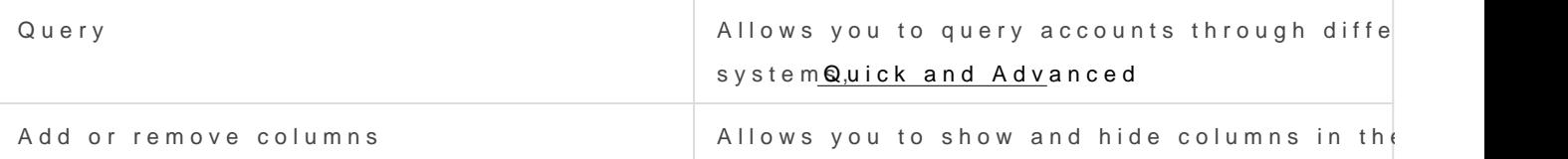

Revision #15

Created 26 March 2021 09:07:27 by pgarcia@soffid.com Updated 23 July 2024 08:45:19 by pgarcia@soffid.com